## **〈大切なお知らせです。必ずお読みください。〉**

## 2020 年度 MFJ 会員ライセンス継続のご案内

2020年度ライセンスの継続受付を下記の通り開始いたします。皆様のご継続を心よりお待ち申し上げます。 ※申請は余裕をもってお早目にお済せ願います。

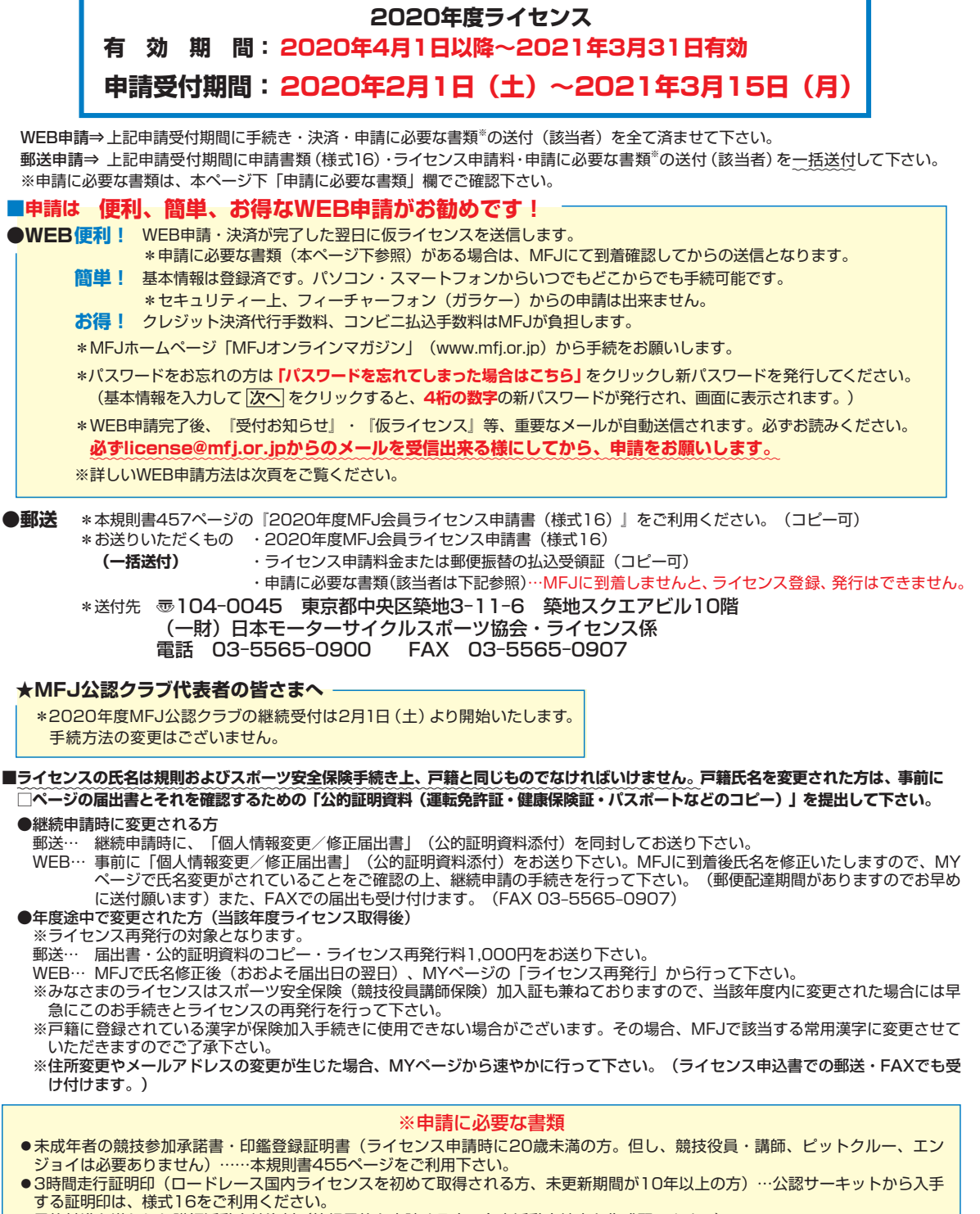

●昇格基準を満たした講師活動実績資料 (等級昇格を申請する方…各自活動実績表を作成願います。)

*452*

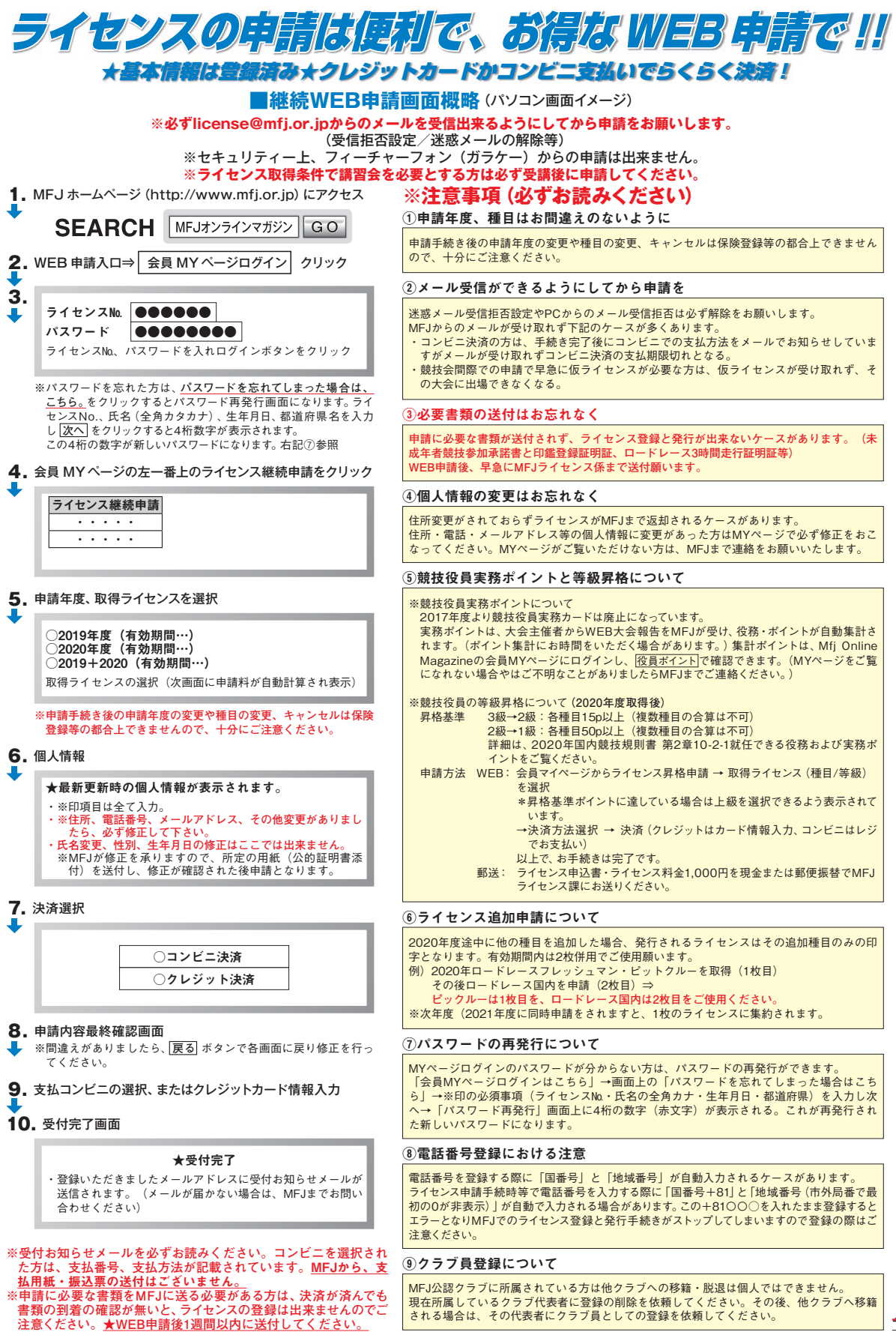

*<sup>453</sup>*